### **Уважаемые абитуриенты!**

### **Предлагаем вам ознакомиться с инструкцией прохождения вступительных испытаний онлайн.**

**1.** При поступлении на вашу электронную почту придет уникальная ссылка, перейдя по которой вы сможете придумать и ввести свой пароль для входа в свой личный кабинет.

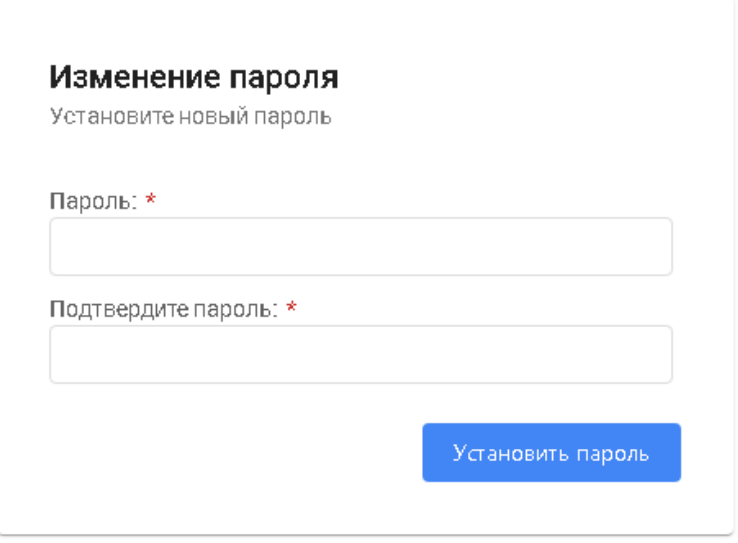

**2.** Непосредственно перед вступительными испытаниями нужно зайти на сайт по ссылке<http://188.235.7.193:8383/>

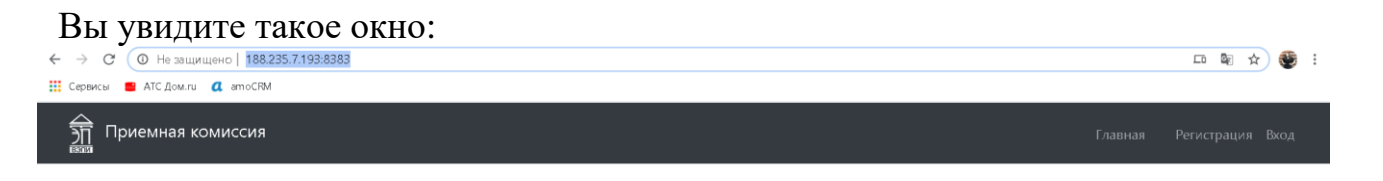

## Онлайн подача документов для поступления в АНОО ВО «ВЭПИ»

Для поступления в Воронежский экономико-правовой институт необходимо заполнить форму поступления. Все поля формы обязательны для заполнения. Также важно оставлять точные личные и контактные данные. После заполнения формы проверяйте свою электронную почту. Вся необходимая информация будет отправляться туда.

Также обратите внимание, что после заполнения формы у вас будет доступ в личный кабинет, где во вкладке «Основные данные» будет необходимо прикрепить документы, которые требуются для приемной комиссии, а так же заполнить заявления во вкладке «Заявления». Будем рады видеть Вас в числе студентов нашего института!

#### Для онлайн-подачи документов нажмите сюда.

Если у вас возникнут вопросы: телефон: 8-800-700-74-89 электронная почта: pkvepi@vilec.ru Всю необходимую информацию вы можете найти на нашем сайте https://vepi.ru **3.** Войдите в личный кабинет по ранее придуманному вами паролю (см. пункт 1) и электронной почте, которую вы указали в приемной комиссии (или в форме «Поступление онлайн).

Если вы забыли пароль, то вам необходимо снова перейти по вашей персональной ссылке из письма, которое вам присылалось ранее и ввести новый пароль.

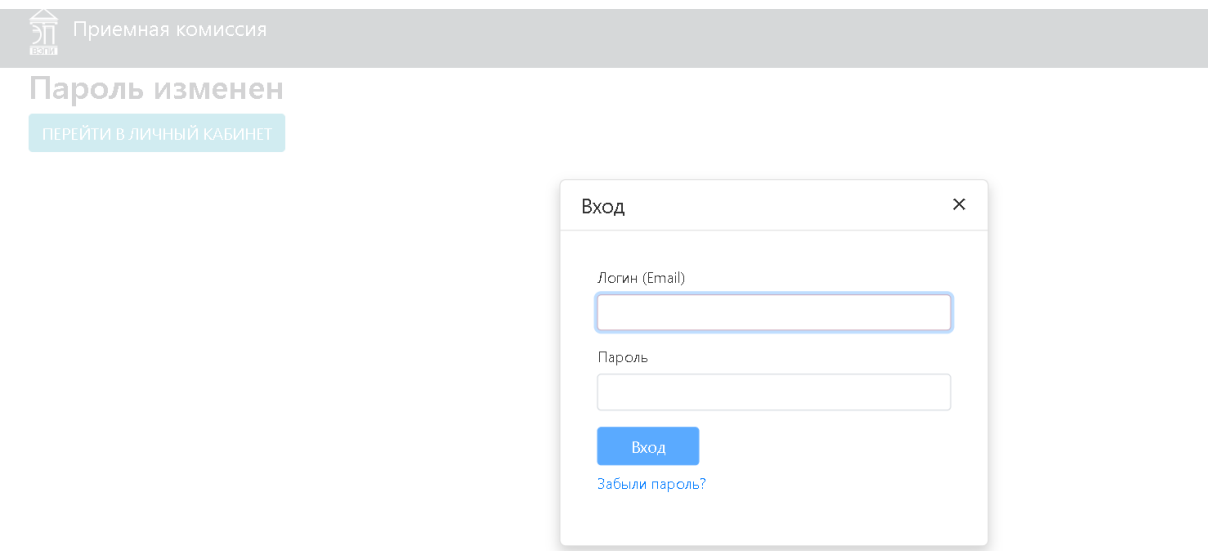

**4.** В личном кабинете в меню слева выберите пункт «Тестирование». Данный пункт меню появится у вас **за день до экзамена**.

Обратите внимание, что никаких манипуляций для получения доступа к тестированию с личным кабинетом делать не нужно, если вы авторизовались в личном кабинете, вы уже есть в базе, нужно только выбрать пункт меню «Тестирование».

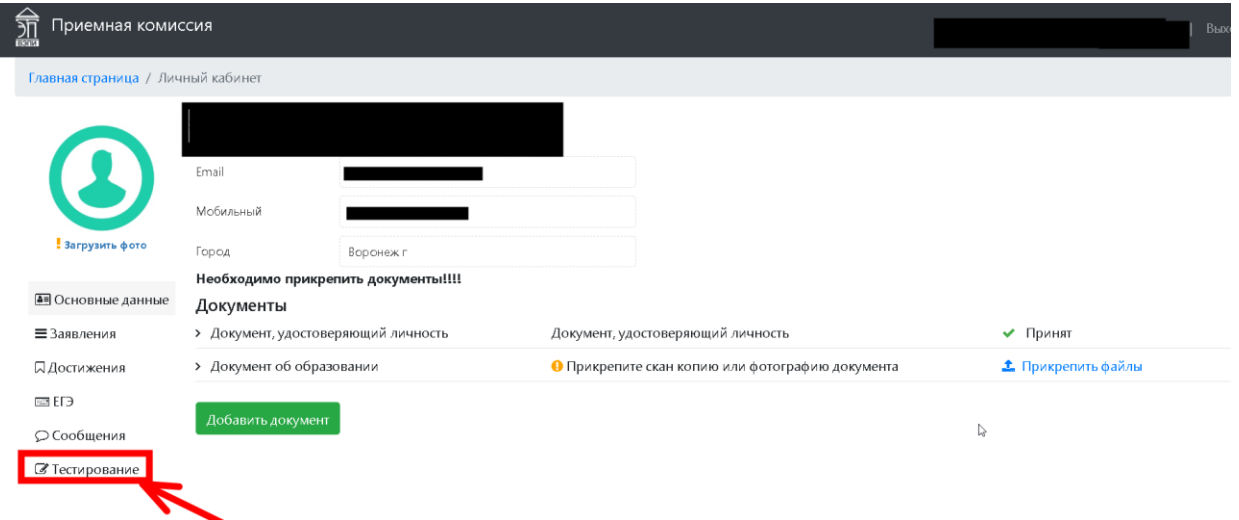

**5.** В личном кабинете будут указаны даты тестирования.

**Даты вступительных первого потока:**

# **Бакалавриат и специалитет :**

- **19.08** русский язык;
- **20.08** биология, информатика и икт, обществознание, физика;
- **21.08** география, иностранный язык, история, математика;

# **Магистратура:**

**20.08** – менеджмент, психология, экономика, юриспруденция.

Полное расписание вступительных испытаний всех потоков Вы можете посмотреть на сайте в разделе «Абитуриенту → Бакалавриат → Общая информация», «Абитуриенту  $\rightarrow$  Специалитет  $\rightarrow$  Общая информация» и «Абитуриенту → Магистратура → Общая информация» в пункте «Расписание вступительных испытаний».

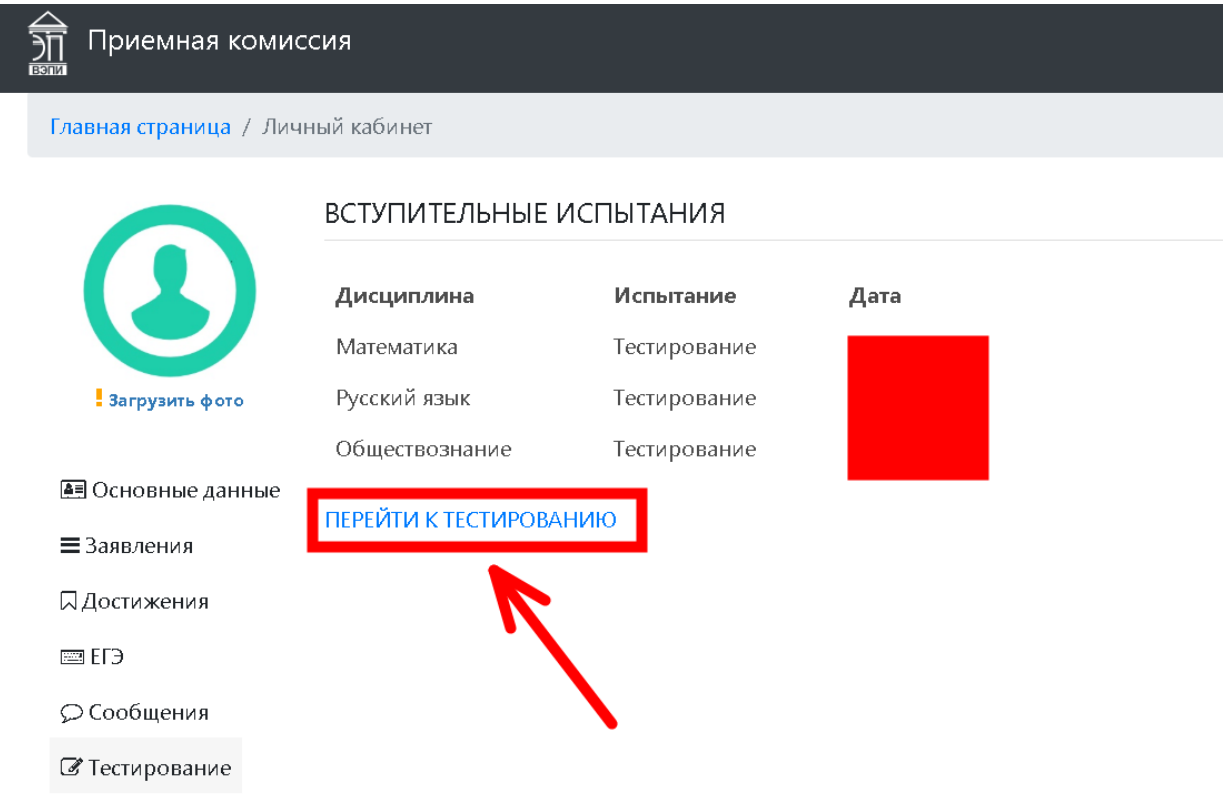

**6.** В день тестирования вам будет доступна кнопка «Протестироваться».

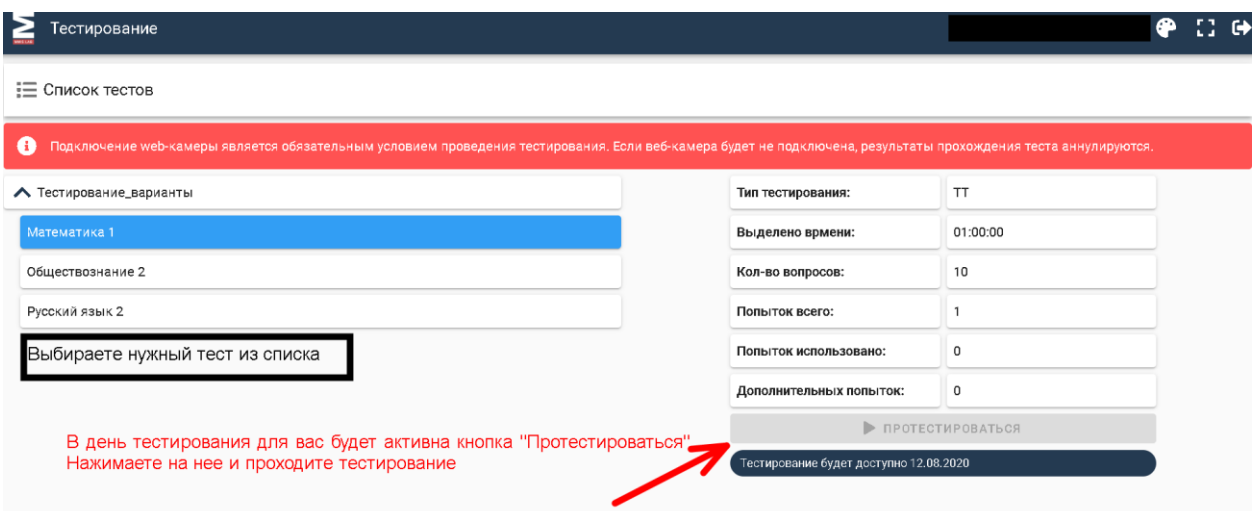

**7.** Проходите тест и в течение **трех рабочих дней** ищете свои результаты на официальном сайте vepi.ru в разделе «Абитуриенту → Бакалавриат → Общая информация», «Абитуриенту → Специалитет → Общая информация» и «Абитуриенту → Магистратура → Общая информация».